Visual C++

- 13 ISBN 9787121168970
- 10 ISBN 7121168979

出版时间:2012-8

页数:530

#### 版权说明:本站所提供下载的PDF图书仅提供预览和简介以及在线试读,请支持正版图书。

www.tushu000.com

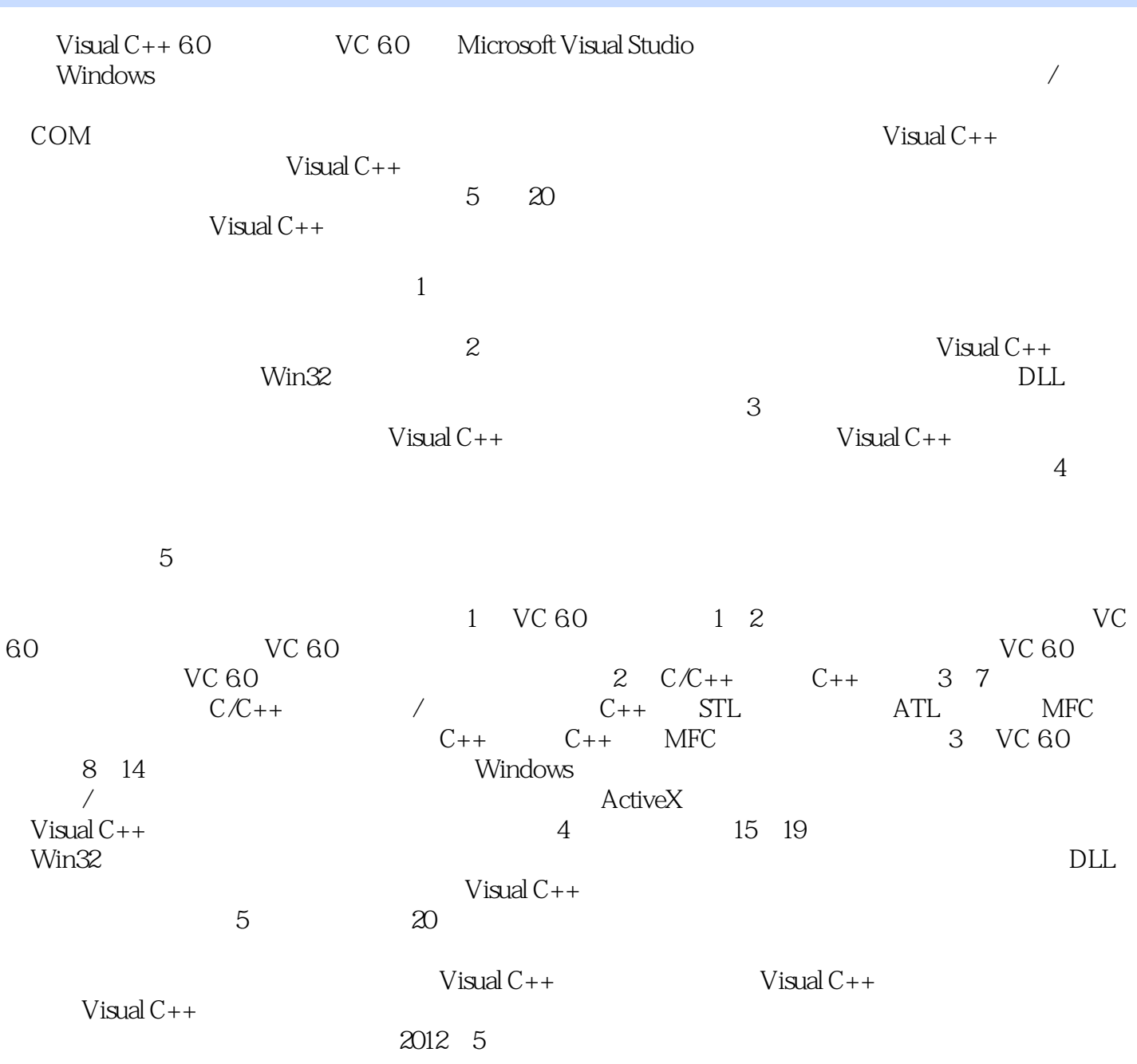

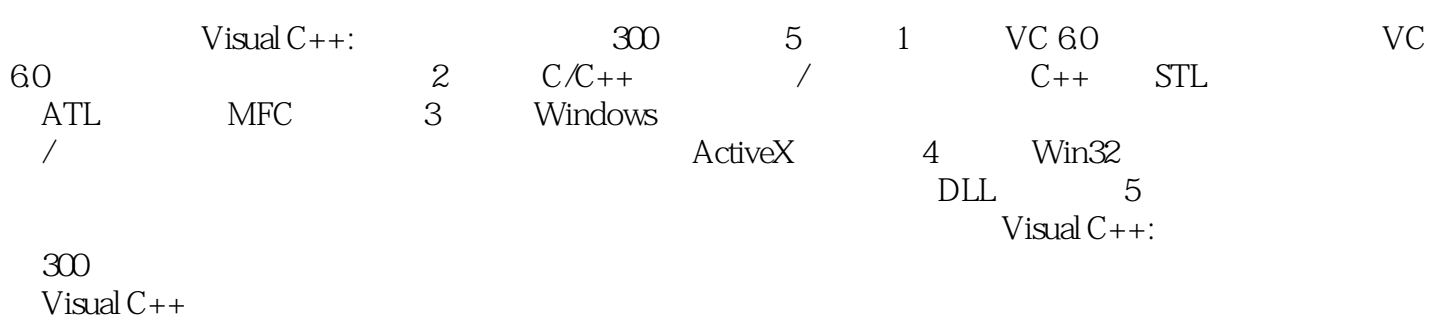

1 VC 60 1 VC 6.0 24 1.1 VC 60 1.1.1 VC 60 1.1.2 VC 60 1.2 VC 60 1.2.1 VC 60 1.2.2 VC 60 1.3 VC 60 1.31 VC 60  $1.32$ 1.4 Hello World  $1.5$ 1.6 第2章 VC 6.0的程序结构及界面工具( 教学视频:41分钟)  $21$  $2.1.1$  $21.2$  $21.3$ 22VC 60  $221$ 222 23 VC 60 231 VC 60 232 VC 60 233  $24$ 25 2  $C/C++$   $C++$  $3 \, C/C_{++}$  63  $31$  $31.1$  $31.2$ 31.3 31.4 32 321 322 323 324 325 326 327 328 33 331 332

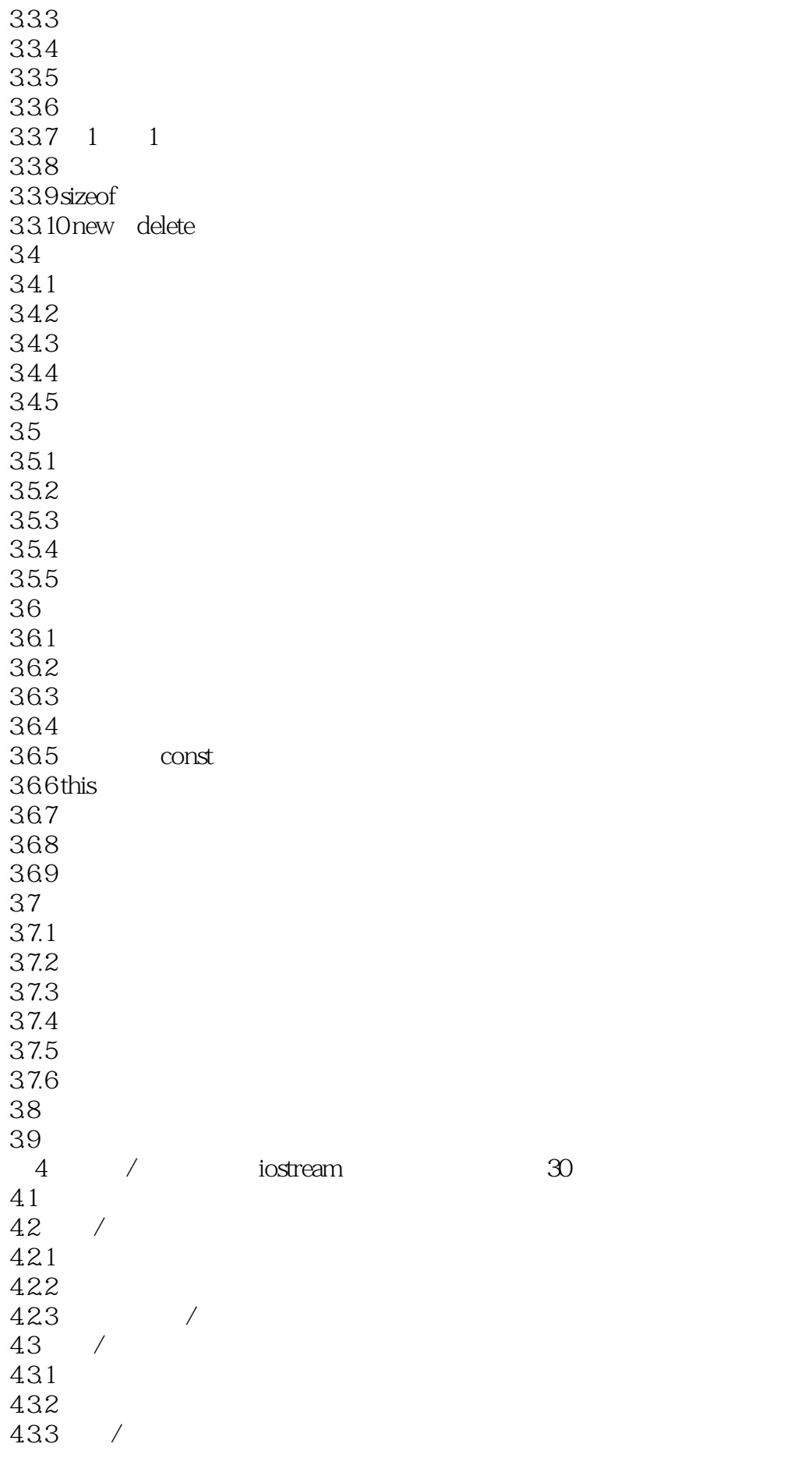

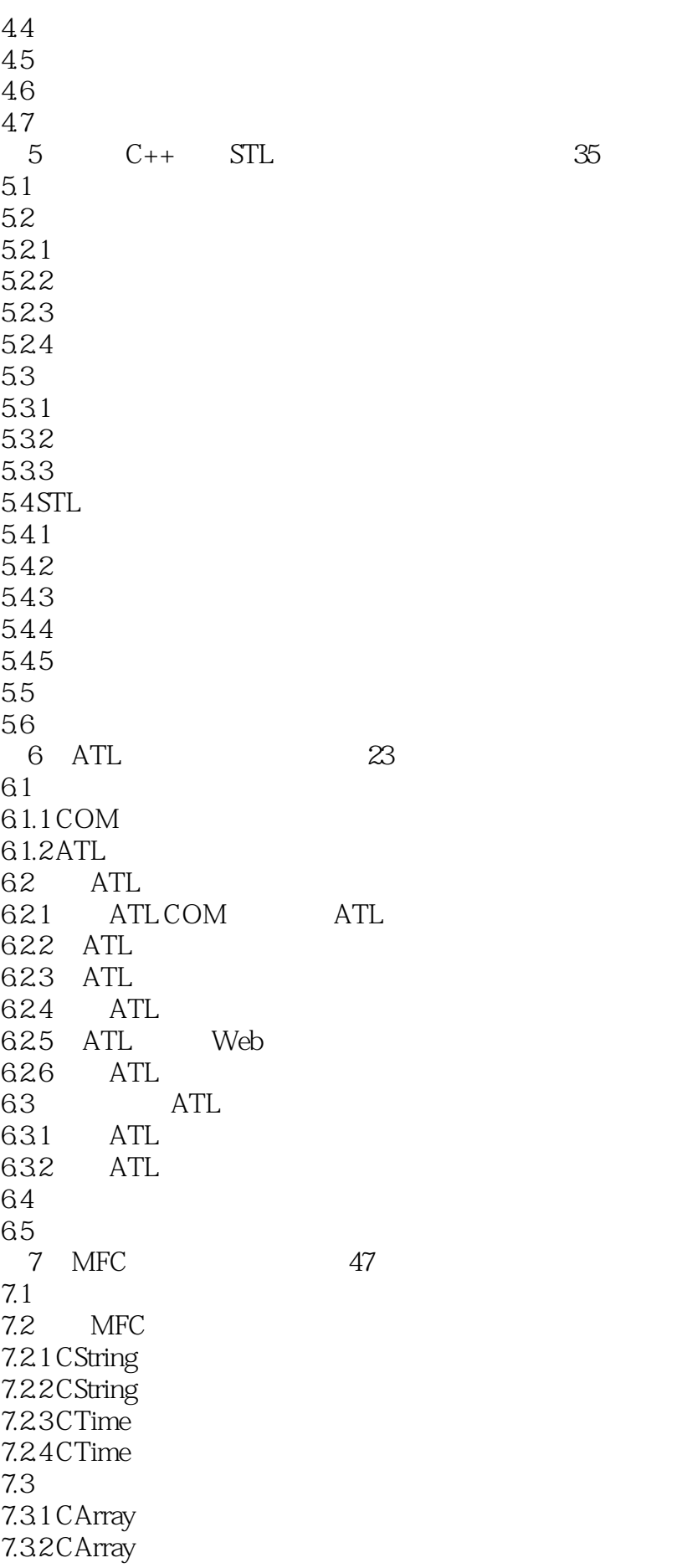

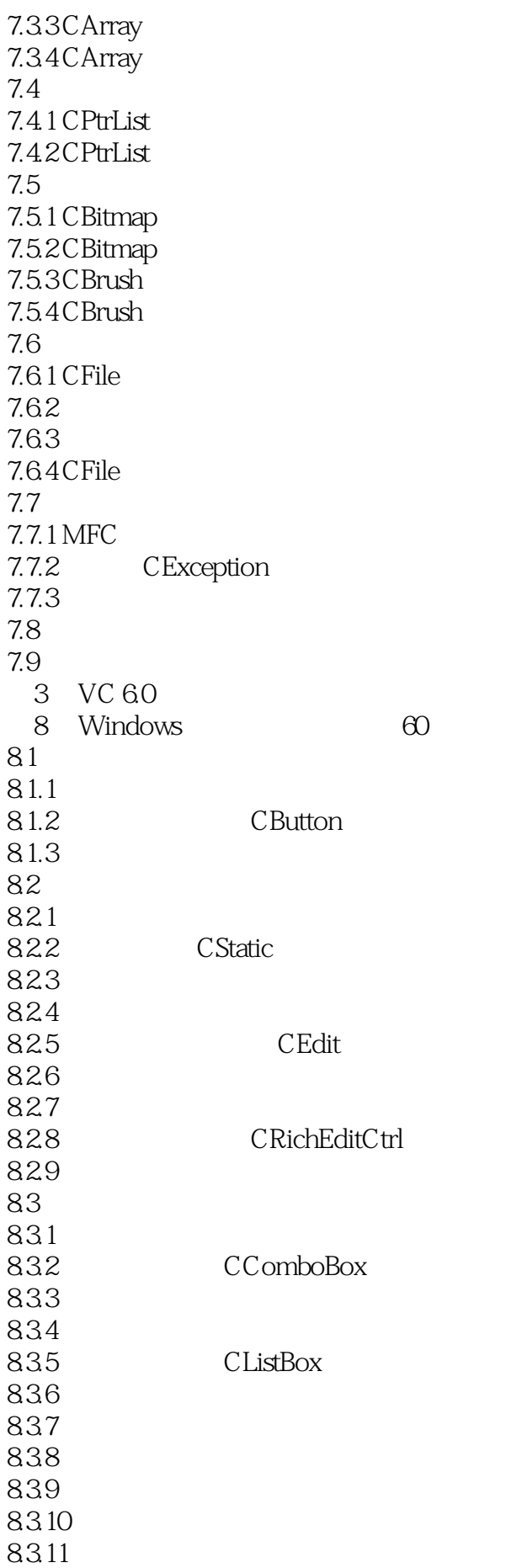

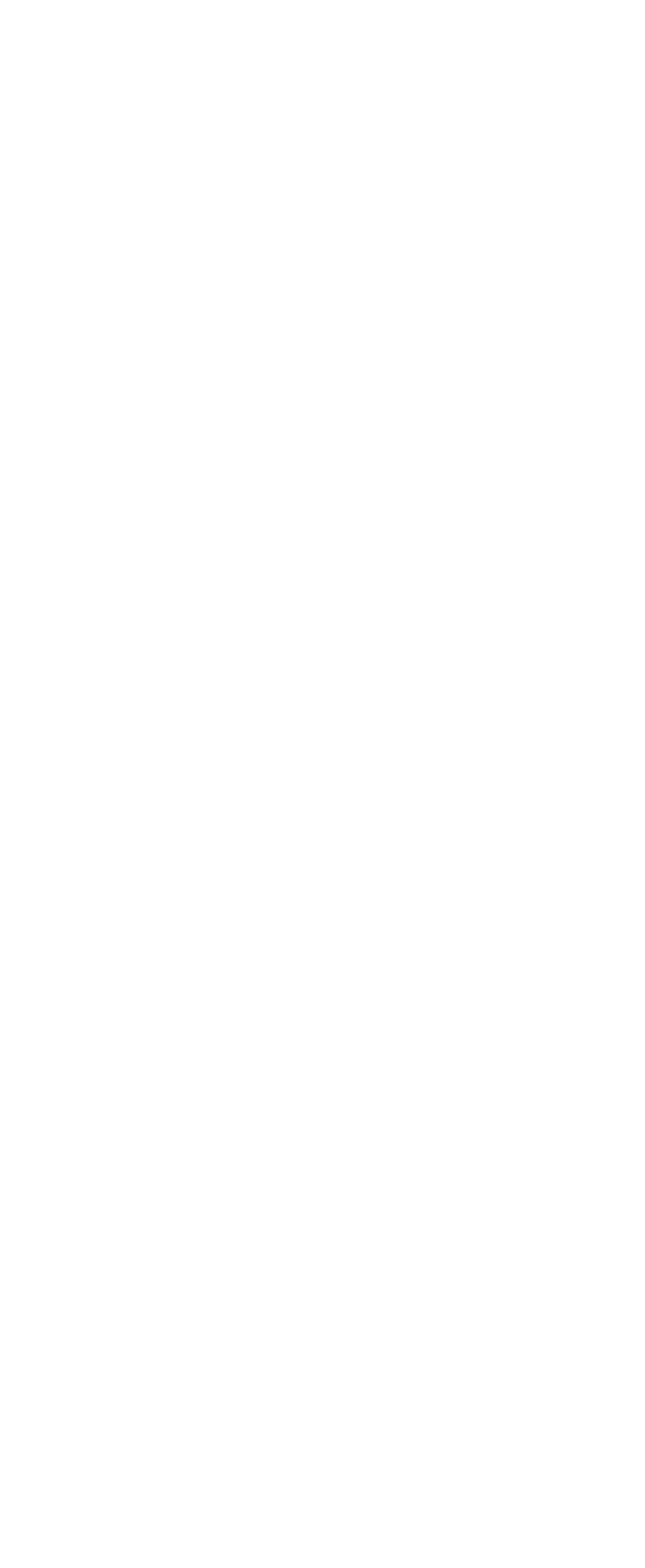

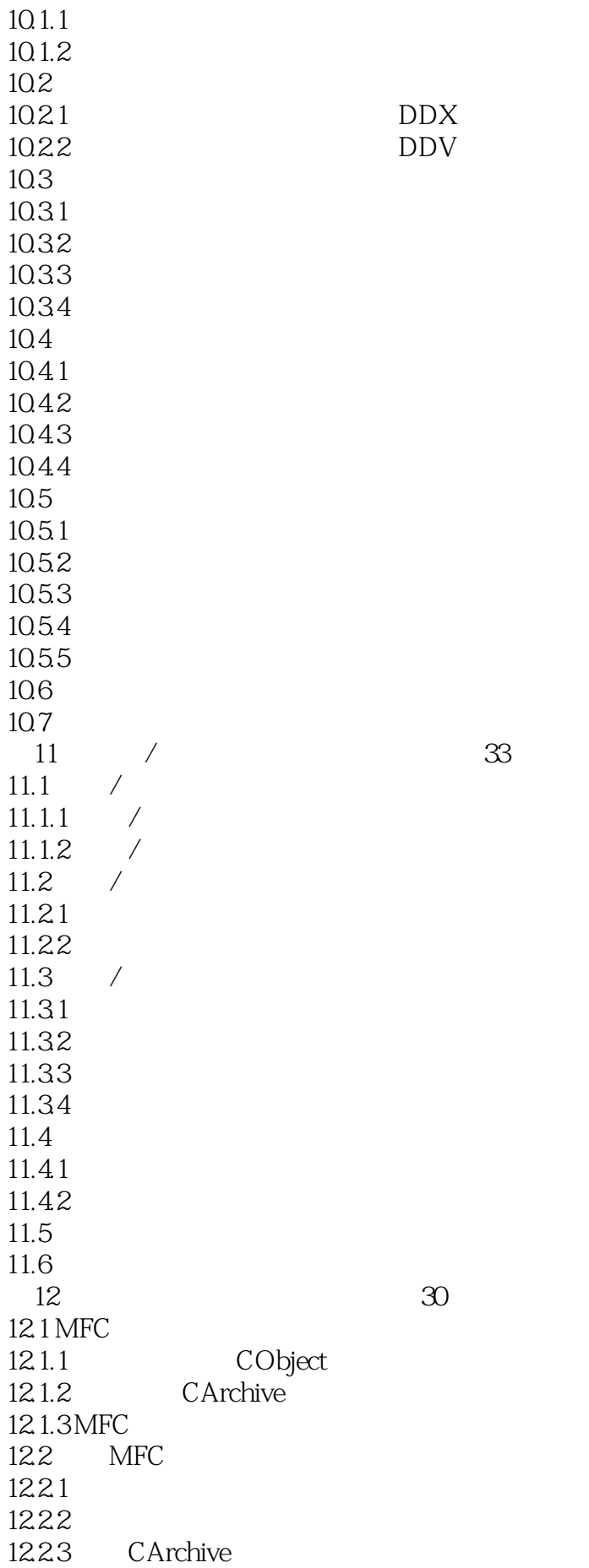

12.2.4 Serialize() 12.25 12<sub>3</sub> 12.4 CDocument  $12.5$ 126  $13$   $22$ 13.1 13.2  $13.21$ 1322 1323 / 1324 13.3 1331 1332 F1 13.33 134 135 第14章 ActiveX控件( 教学视频:20分钟) 14.1 ActiveX 14.1.1 ActiveX  $14.1.2$  ActiveX 14.1.3 ActiveX  $14.1.4$  ActiveX 14.2 ActiveX 14.2.1 MFC ActiveX  $14.2.2$  ActiveX 14.3 ActiveX 14.3.1 ActiveX 14.32 ActiveX 14.3.3 ActiveX 14.4 ActiveX 14.4.1 ActiveX 14.4.2 ActiveX 14.5 146  $\overline{4}$ 15 Win32 60 15.1 Windows  $15.1.1$  $15.1.2$  $15.1.3$  Windows  $15.1.4$  Windows API 15.2 Windows 15.2.1 WinMain() 15.2.2 WinProc() 15.3 15.3.1

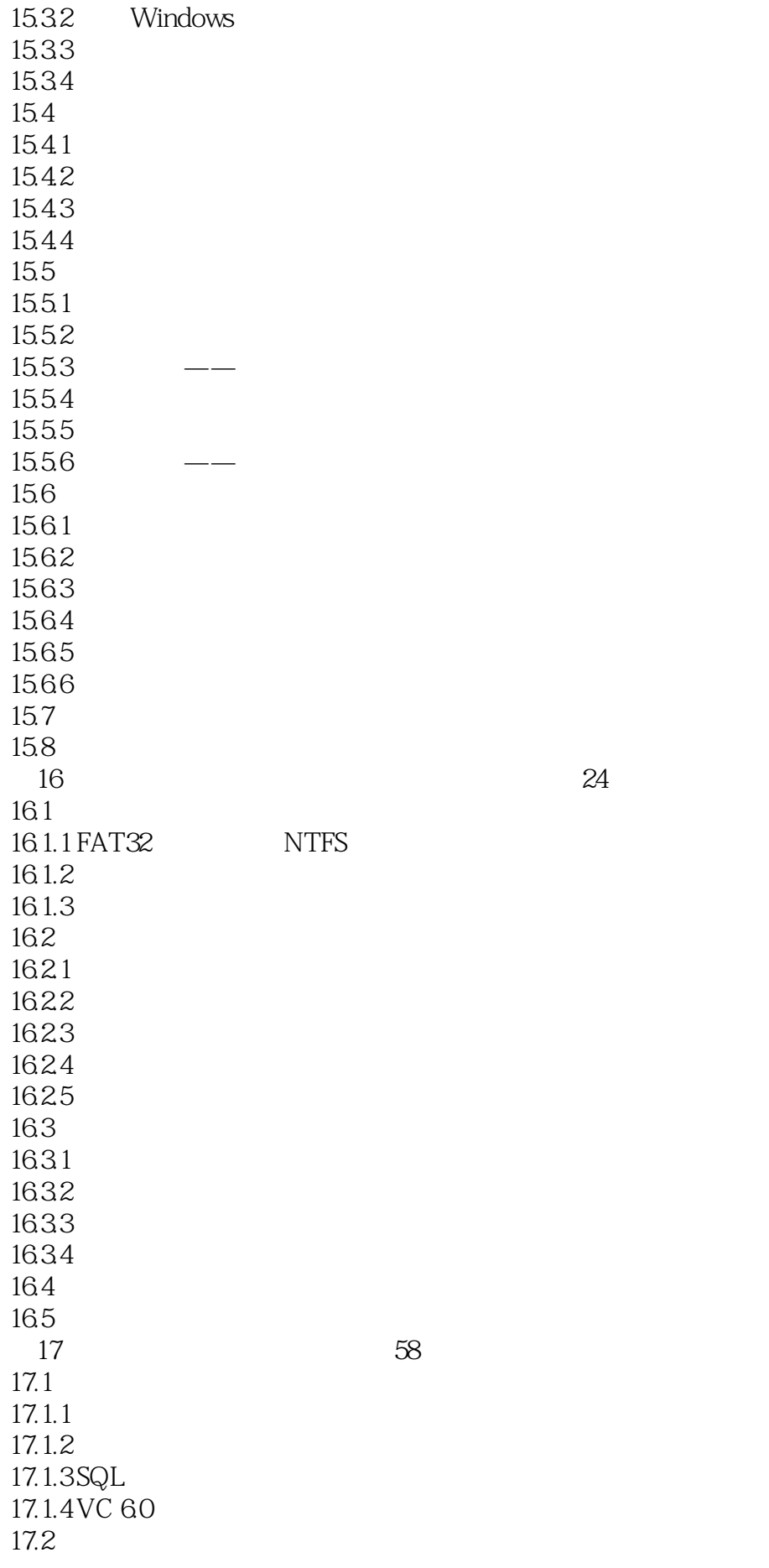

### $\overline{\text{Visual C++}}$

17.2.1 17.22 17.23 17.3 ADO 17.3.1 ADO  $17.32$  ADO  $17.3.3$  ADO  $17.34$  ADO 17.35 ADO  $17.36$  ADO 17.4 ODBC 17.4.1 ODBC API 17.4.2 MFC ODBC 17.4.3 MFC ODBC 17.44 ODBC  $17.4.5$  DSN 17.5 OLE DB 17.5.1 OLE DB 17.5.2 OLE DB 17.5.3 OLE DB 17.5.4 OLE DB 17.6 17.7 第18章 网络及通信程序开发( 教学视频:47分钟) 18.1 WinInet 18.1.1 WinInet API  $18.1.2$  WinInet 18.1.3 HTTP 18.1.4 FTP 18.2 MAPI 18.2.1 MAPI 18.2.2 MAPI 18.3 18.3.1 18.32 1833 18.34 18.35 18.36MSCOMM 18.4 Windows Socket 18.4.1 Windows Socket 18.4.2 Windows Socket API 18.4.3 Windows Socket MFC类 18.4.4 Windows Socket MFC 18.5 18.5.1 18.5.2 18.53 18.54

186 1861 1862 1863 18.7 18.8 19 DLL 28 19.1  $19.1.1$ 19.1.2 Win32 19.1.3 MFC 19.1.4 19.2  $19.21$ 19.22 19.2.3 Mutex 19.2.4 Semaphore<br>19.2.5 Event 19.25 19.26 Critical 19.3 DLL 19.3.1 DLL 19.3.2 DLL<br>19.3.3 DLL  $19.33$ 19.4 DLL 19.4.1 MFC DLL 19.4.2 MFC DLL 19.43 MFC DLL  $19.44$  DLL 19.5 19.6  $rac{5}{20}$  $23$  $20.1$  $20.11$  $20.1.2$ 20.1.3 20.2 20.2.1 20.2.2 E-R 20.23 20.24 20.3  $20.31$ 20.32 20.33 20.34 20.35 20.36 20.37

20.38  $20.4$  $20.41$ 20.4.2  $20.5$  $20.5.1$ 20.5.2 20.5.3  $20.6$ 

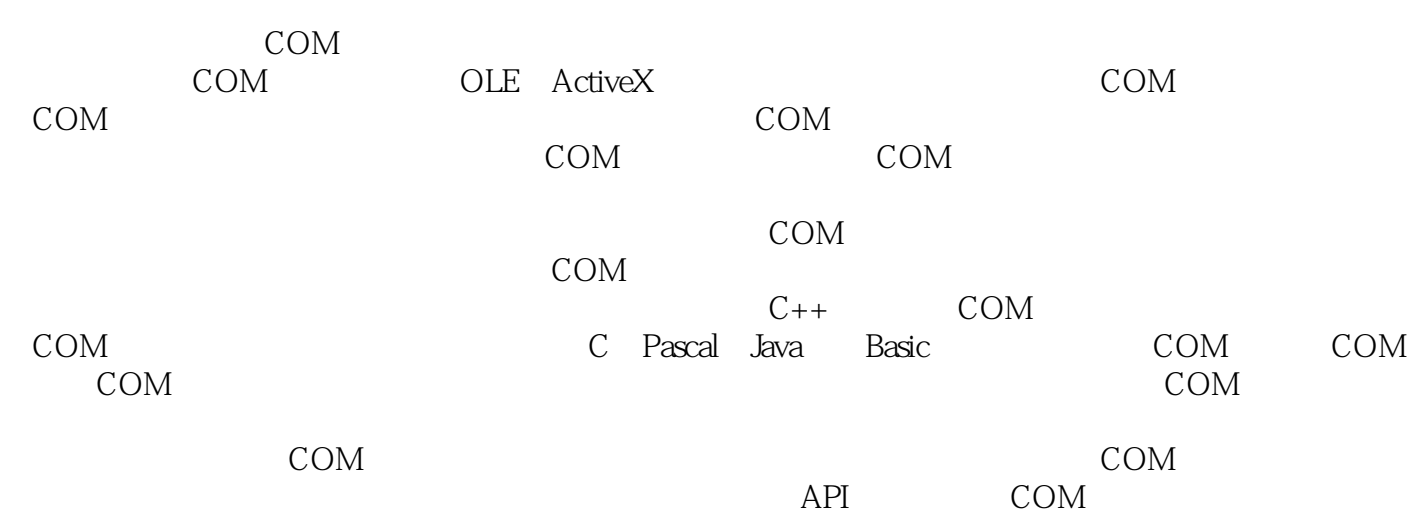

 $V$ isual C++:  $300$ Visual C++ Visual C++

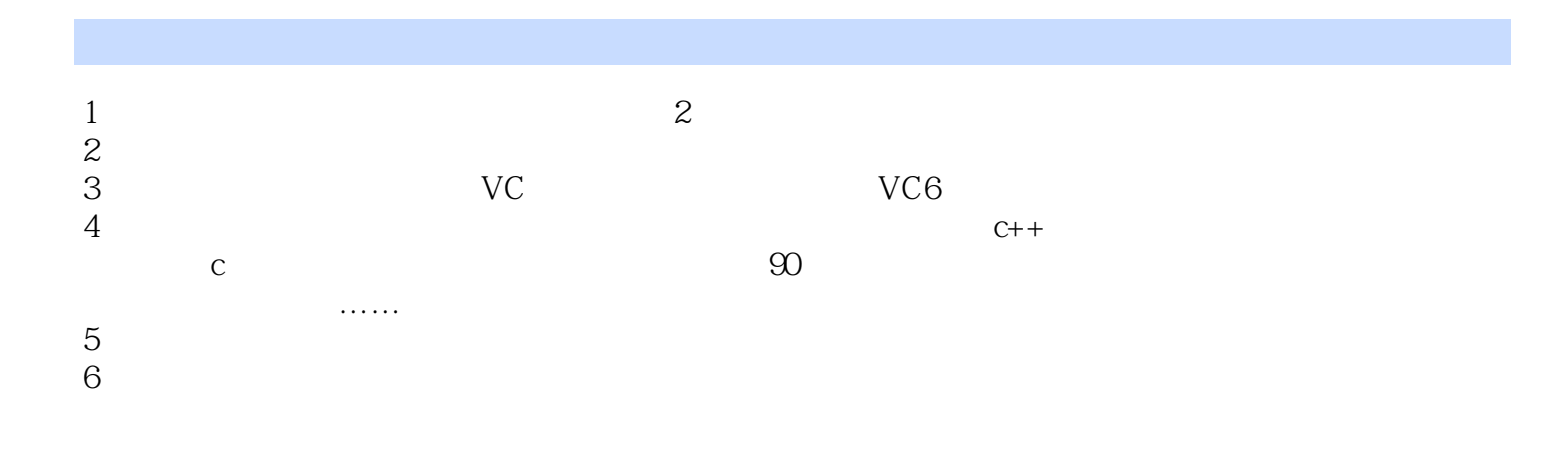

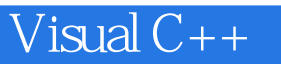

本站所提供下载的PDF图书仅提供预览和简介,请支持正版图书。

:www.tushu000.com